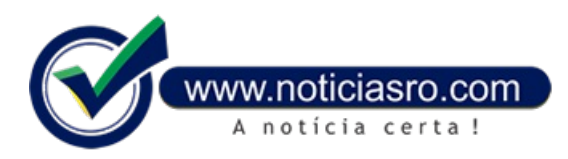

## **18/01/2019 09:07 - Inep divulga resultado do Enem**

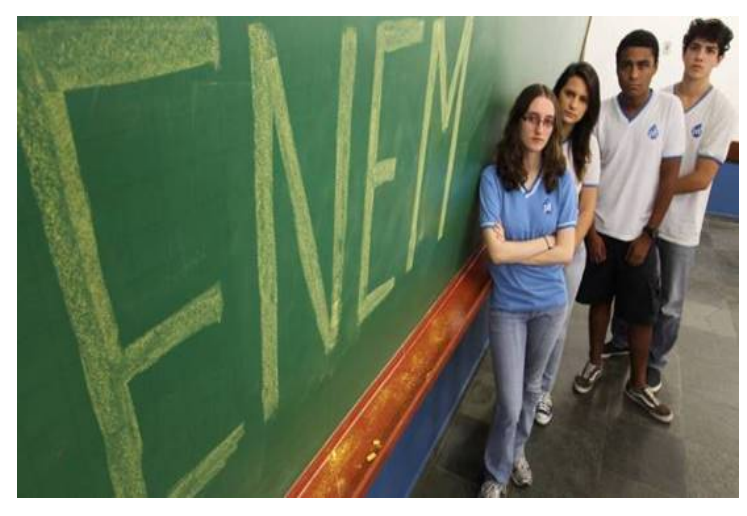

As notas do Exame Nacional do Ensino Médio (Enem) estão disponíveis na internet, na **Página do [Participante](https://enem.inep.gov.br/participante/)** e no aplicativo oficial do Enem. Mais de 4,1 milhões de estudantes podem acessar o resultado individual em cada uma das provas: linguagens, ciências humanas, ciências da natureza, matemática e redação.

Para acessar os resultados individuais, é preciso usar a senha criada na hora da inscrição. Caso o participante não se lembre da senha, basta clicar no campo Esqueci minha senha. O estudante deverá, então, confirmar o e-mailcadastrado no sistema para receber uma senha temporária. Quemesqueceu a senha e tambémnão temacesso ao e-mailcadastrado tem a opção de informar novos contatos para receber a senha temporária.

O Instituto Nacional de Estudose Pesquisas Educacionais (Inep) divulgará no dia 18 de março o espelho daredação, ou seja, detalhes da correção dessa prova. Isso é feito após os processos seletivos dos programas federais. Acorreção temfunção apenas pedagógica e não é possível interpor recurso.

Anota dos treineiros, aqueles que ainda não concluíramo ensino médio e fizerama prova apenas para testar os conhecimentos, também será divulgada no dia 18 de março.

O Enemfoiaplicado nos dias 4 e 11 de novembro de 2018. Desde o dia 14 de novembro, estão disponíveis as provas e os gabaritos oficiais. Também estão disponíveis vídeos com os enunciados e as opções de respostas da videoprova na Língua Brasileira de Sinais (Libras).

## **Oque fazercomas notas?**

Com os resultados, os estudantes poderão concorrer a vagas no ensino superior público pelo Sistema de Seleção Unificada (Sisu), a bolsas em instituições privadas, pelo Programa Universidade para Todos (ProUni), e participar do Fundo de Financiamento Estudantil (Fies).

O primeiro processo que terá as inscrições abertas é o Sisu. Para participar é preciso fazer a inscrição online no período de 22 a 25 de janeiro. Os estudantes já podem consultar, na página do programa as vagas disponíveis. São mais de 235,4 mil, distribuídas em 129 universidades públicas de todo o país. As inscrições para o ProUni poderão ser feitas de 22 a 25 de janeiro e, para o Fies, de 5 a 12 de fevereiro.Além dos programas nacionais, os estudantes podem usar as notas para cursar o ensino superior em Portugal. O Inep tem convênio com37 instituições portuguesas. A lista está disponível na página da autarquia. Segundo o Inep, atualmente mais de 1,2 mil brasileiros usaramo Enemparaingressar nessas instituições.

**Fonte:** Mariana Tokarnia- Agência Brasil

Notícias RO